## SAP ABAP table BAPI1172 CREATE {BAPI: Structure for Creating Control Cycles}

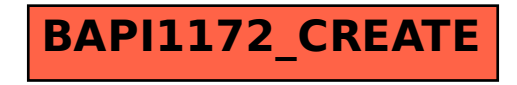